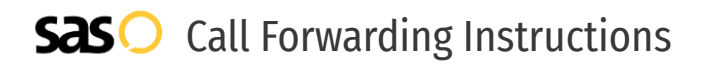

# Central Telephone **Call Forwarding.** Everything You **Need to Know.**

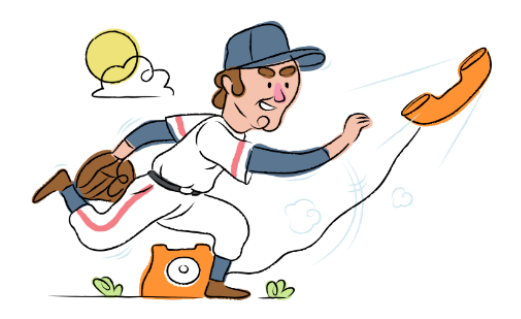

# **How do I turn on call forwarding on a Central Telephone phone?**

Central Telephone provides telecommunication services, and offers various calling features. To set up these features, you must contact Central Telephone directly.

### **1. Get started**

Start by forwarding your calls to SAS.

## **2. Check it**

Call your business from another phone to ensure you're forwarded.

#### **3. Have issues**

Call your forward number directly to check if the line is working, and try to forward your calls again.

#### **4. We're here**

Call 866-688-8912 or visit [www.specialtyansweringservice.net](http://www.specialtyansweringservice.net)

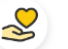

### **Hello**

Call forwarding is how you get your businesses telephone calls to SAS

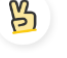

#### **Easy**

No installation necessary - call forwarding is probably already active on your line

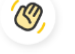

#### **Goodbye**

Cancel call forwarding when you're ready to answer your own calls again

# Central Telephone **Call Forwarding FAQs.**

**How can I get in touch with Central Telephone?**  $\mathcal{O}$ You can reach Central Telephone via phone or email. **What is Central Telephone's phone number?** ⊘ You can call Central Telephone by dialing (763) 550-2000. **What is Central Telephone's email address?** ⊘ You can email Central Telephone at info@centraltelephone.com. **What are Central Telephone's hours of operation?** ⊘ Central Telephone's hours of operations are Monday through Friday, 8am to 4:30pm. **Where is Central Telephone located?**  $\circled{2}$ Central Telephone is located at 12857 Industrial Park Blvd. Plymouth, MN 55441. **What is Central Telephone's website?** ②

https://www.centraltelephone.com/